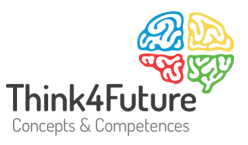

# Nutzwertanalyse

Ein betriebswirtschaftliches Instrument zur Entscheidungsunterstützung

## <span id="page-0-0"></span>**1 Die Nutzwertanalyse**

Die Nutzwertanalyse wird angewendet, um die **Entscheidung zwischen (schwer) bewertbaren Alternativen (z.B. Standortwahl) zu vereinfachen**. Sie unterstützt die Entscheidung zwischen verschiedenen Auswahlalternativen.

Die Methode ist besonders **gut einsetzbar, wenn Kriterien zur Entscheidungsfindung genutzt werden, die nicht in Geldwerten oder Zahlen darstellbar sind**. Die Methode versucht dabei nicht-quantitative, also qualitative Größen durch Umwandlung in quantitative Größen vergleichbar zu machen. 1

Die Methode wird auch als "**Scoring-Modell**" (**Punktebewertungsverfahren**) bezeichnet. Der Begriff "Score" kommt aus dem engl. und meint "Punkte". Viele kennen den Begriff aus digitalen Spielen, hier insbesondere "Highscore".

## <span id="page-0-1"></span>**2** Anwendung der Methode "Nutzwertanalyse"

Betrachten wir den **Ablauf einer Nutzwertanalyse** einmal am Beispiel eines geplanten Urlaubs.

Zur Auswahl als Urlaubsziel stehen Paris, London und Düsseldorf. Unser Ziel ist es, in die attraktivste Stadt zu fahren. Aber welche ist für uns die attraktivste Stadt.

Um zu entscheiden, bedienen wir uns einer **Skala**. Eine Skala ist eine Messvorschrift.

Die hier im Beispiel gewählte **Messvorschrift** sieht wie folgt aus.

- **Einen Punkt** vergeben wir, wenn vorwiegend unattraktive Aspekte überwiegen. Die **Attraktivität** liegt mit anderen Worten **weit unter den Erwartungen**.
- **Zwei Punkte** vergeben wir, wenn die weniger attraktiven Aspekte überwiegen. Die **Attraktivität** liegt mit anderen Worten **unter den Erwartungen**.

 $\overline{\phantom{a}}$ 

<sup>&</sup>lt;sup>1</sup> qualitativ = die Qualität betreffend, wertmäßig; quantitativ = die Quantität betreffend, mengenmäßig. Die Äpfel ist rot = qualitative Aussage. Dort liegen 20 Äpfel = quantitative Aussage.

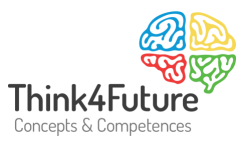

Sie sehen, die Abstufung besteht in "weit unter" und "unter".

• **Drei Punkte** vergeben wir, wenn die Stadt unseren Ansprüchen an Attraktivität durchschnittlich genügt. Die **Attraktivität** genügt mit anderen Worten **den Erwartungen**.

Drei Punkte stellen also die Mitte unserer Skala dar.

- Vier Punkte vergeben wir, wenn die attraktiven Aspekte überwiegen. Die **Attraktivität** liegt mit anderen Worten **über den Erwartungen**.
- Fünf Punkte vergeben wir, wenn die attraktiven Aspekte weit überwiegen Die **Attraktivität** genügt mit anderen Worten **weit über den Erwartungen**.

Die Skala kann graphisch wie folgt dargestellt und beziffert werden:

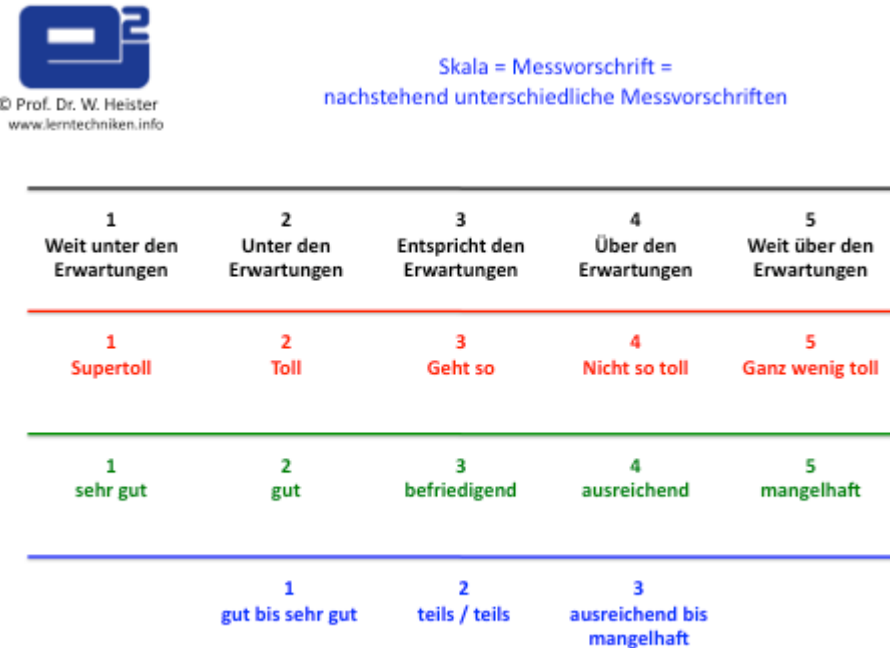

#### *Infografik 1: Skalenbeispiele*

In jedem Fall muss beachtet werden, wie die Skala aufgebaut ist, wo also das Maximum und wo das Minimum liegt.

Bei den in der Infografik 1 dargestellten Skalen liegt das **Minimum**

- bei der ersten Skala bei der Ziffer 1,
- bei der zweiten und dritten Skala bei 5 und bei der letzten Skala bei 3.

Bei den in der Infografik 1 dargestellten Skalen liegt das **Maximum**

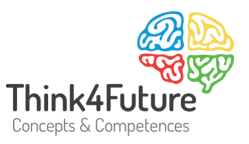

- bei der ersten Skala bei der Ziffer 5,
- bei den anderen Skalen bei der Ziffer 1.

Ein Beispiel. Wenn Sie Herrn H. fragen würden, so würde sie die Urlaubsziele wie folgt auf der zweiten der oben dargestellten Skalen bewerten:

- $\bullet$  Düsseldorf = 4
- $\bullet$  London = 3
- $\bullet$  Paris = 2

Das Ergebnis somit:

Herr H. würde sehr gerne in Paris Urlaub machen, weniger gerne in Düsseldorf.

Und genau mit dieser Methode hat sich Herr H. den **Standort ihrer neuen Wohnung** ausgesucht. Er hatte die Ortsteil Nord, Süd und West zur Auswahl. Er hat aber nicht ein Kriterium, sondern drei Kriterien angewendet und die Punkte einfach addiert.

Als Kriterien hat sie herangezogen:

- Nähe zur Hochschule
- Freizeitwert
- Gesamtumfeld

Seine Nutzwertanalyse sieht wie folgt aus (Skala: Min bei 1; Werte: 1,2,3,4,5; in Worten: 1 = sehr schlecht; 2 = schlecht; 3 = mittel; 4 = gut; 5 = sehr gut):

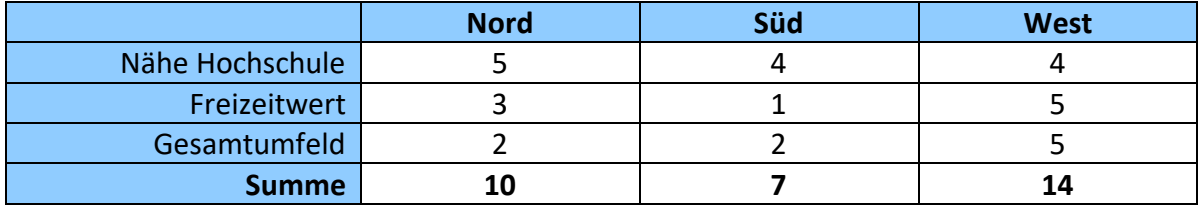

*Infografik 2: Nutzwertanalyse "Privatwohnung" ungewichtet* 

Entsprechend des Ergebnisses hätte er sich für den Standort "West" entschieden.

Beim weiteren Nachdenken ist er dann aber zu dem Ergebnis gekommen, dass die Nähe zur Hochschule nicht so wichtig ist. Er fährt ja höchstens täglich einmal hin und einmal her. Und in der Bahn kann man ganz gut lernen und lesen.

Also erscheint ihm dieses Merkmal weniger wichtig, als die anderen. Somit entscheidet er sich, die Kriterien **gewichtet** in die Analyse einzubeziehen, nämlich konkret:

• "Freizeitwert" und "Gesamtumfeld" mit 3

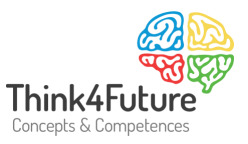

• "Nähe Hochschule" mit 1

Er multipliziert also die ursprünglich vergebenen Punkte (siehe in der nachfolgenden Grafik jeweils in den Spalten 3, 5 und 7) mit dem Gewicht aus Spalte 2. Konkret ergibt sich damit:

|                 | <b>Gewicht</b> | <b>Nord</b> | <b>Nord</b> | Süd    | Süd  | <b>West</b> | <b>West</b> |  |
|-----------------|----------------|-------------|-------------|--------|------|-------------|-------------|--|
|                 |                | ungew.      | gew.        | ungew. | gew. | ungew.      | gew.        |  |
| Spalte Nr.: 1   |                |             |             |        | o    |             |             |  |
| Nähe Hochschule |                |             |             |        |      |             |             |  |
| Freizeitwert    | 3              |             | 9           |        |      |             | 15          |  |
| Gesamtumfeld    | 3              |             | 15          |        | ь    |             |             |  |
| <b>Summe</b>    |                | 29          |             | 13     |      | 22          |             |  |

*Infografik 3: Nutzwertanalyse "Privatwohnung" gewichtet* 

Die gewichteten Punkte werden addiert:

- Nord:  $5 + 9 + 15 = 29$
- Süd:  $4 + 3 + 6 = 13$
- West:  $4 + 15 + 3 = 22$

Herr H. präferiert damit den Stadtteil Nord als potentiellen neuen Wohnsitz.

Wenn wir das Vorgehen abstrakt darstellen, so geht es um folgende Schritte:

#### **Schritt 1: Bestimmung der Zielkriterien**

Zur Durchführung der Nutzwertanalyse sind die entscheidungsrelevanten Kriterien zu bestimmen. In dem Beispiel:

- Nähe zur Hochschule
- Freizeitwert
- Gesamtumfeld

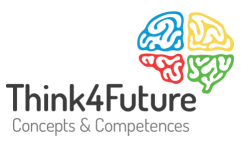

## **Schritt 2: Gewichtung der Zielkriterien**

Zur Beschreibung des Wertesystems des Entscheidungsträgers sind für alle Zielkriterien Gewichte festzulegen, die die relative Bedeutung der Ziele untereinander angeben. In dem Beispiel:

- Nähe zur Hochschule Gewicht = 1
- Freizeitwert Gewicht = 3
- Gesamtumfeld Gewicht =  $3$

### **Schritt 3: Ermittlung der Zielerträge**

Je Alternative wird die Ausprägung der Zielerfüllung eines jeden Zielkriteriums durch Zuweisung eines Punktewertes (Zielerfüllungsgrad) bestimmt. Dabei werden hier beispielsweise die Punkte verwendet: 1 = sehr schlecht; 2 = schlecht; 3 = mittel; 4 = gut; 5 = sehr gut. Diese Skala wird auf die einzelnen Zielkriterien angewendet. In dem Beispiel die Spalten 3, 5 und 7.

#### **Schritt 4: Berechnung der (gewichteten) Teilnutzwerte**

Die Berechnung erfolgt durch die Multiplikation der Zielerträge mit den Gewichten der einzelnen Zielkriterien. In dem Beispiel die Spalten 4, 6 und 8.

#### **Schritt 5: Nutzwertsynthese und Entscheidung**

Der Gesamtnutzwert einer Alternative ergibt sich aus der Addition der (gewichteten) Teilnutzwerte. Die Entscheidung erfolgt – je nach Skala - für diejenige Alternative mit dem höchsten (niedrigsten) Gesamtpunkten. In dem Beispiel die letzte Zeile.

Wichtiger Hinweis: Bitte achten Sie bei der Entscheidung darauf, dass die Gesamtnutzwerte der Alternativen angemessen weit auseinander liegen. Damit ist gemeint, dass eine Entscheidung nicht anzuraten ist, wenn die Werte sehr nahe beieinander liegen, z.B.:

- Nord Gesamtnutzwert = 22
- Süd Gesamtnutzwert = 23
- West Gesamtnutzwert = 11

**In diesem Fall sind weitere Überlegungen notwendig. Es können z.B. andere oder mehr Kriterien hinzugezogen werden. Die Gewichtung kann überprüft werden etc.**

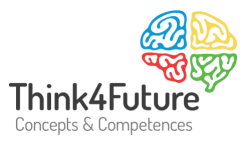

## <span id="page-5-0"></span>**3 Die Versachlichung und intersubjektive Vergleichbarkeit**

Mittels Nutzwertanalyse wird eine **intersubjektive Vergleichbarkeit bzw. intersubjektive Nachvollziehbarkeit** bei der Entscheidung erreicht. Damit wird die Transparenz der Entscheidung wesentlich gesteigert.

Entscheiderin A kann nämlich an Hand der Kriterien nachprüfen, welche Aspekte Entscheider B zu einer Entscheidung veranlasst haben.

In Teams spielen auch die Diskussion der verwendeten Kriterien und Gewichte eine bedeutende Rolle. Dieses Vorgehen führt manchmal bereits frühzeitig zu wesentlichen Erkenntnissen und Veränderungen:

- Sie macht Vorgehensweisen transparenter und schafft bei allen Beteiligten ein höheres Verständnis.
- Die unterschiedlichen Ziele, Sichtweisen und Interessen der Beteiligten werden sichtbar und verhandelbar.
- Schwachstellen können besser erkannt und umgehend beseitigt werden.
- Der interne Informationsfluss wird verbessert.
- Die Teamarbeit bei der Analyse fördert bei den Beteiligten die Bereitschaft und Veränderungsfähigkeit.
- Eine Kultur regelmäßiger Reflexion (kontinuierlicher Verbesserung) entsteht.

## <span id="page-5-1"></span>**4 Personalauswahl mittels Nutzwertanalyse**

Jetzt kommen wir zu den eingangs erwähnten neuen Mitarbeiterinnen und Mitarbeitern, die ausgesucht werden sollen. Die Nutzwertanalyse wird übrigens häufig in der Praxis häufig bei der Personalauswahl auch sozialer Einrichtungen eingesetzt. Die Methodik wird z.B. auch an der Hochschule Niederrhein angewendet.

Als qualitative Beurteilungskriterien werden beispielsweise unterschiedliche Kompetenzen herangezogen:

- Zur **persönlichen Kompetenz** gehören Attribute wie etwa eine angemessene Lernfähigkeit, Leistungsmotivation, Selbstständigkeit, Selbstdisziplin, Flexibilität, Integrität und Stressresistenz. Hohe persönliche Kompetenz zeichnet sich beispielsweise dadurch aus, dass eine Führungskraft Vorbild für die Mitarbeiter ist, Einfühlungsvermögen im Umgang mit den Mitarbeitern zeigt oder angemessenen Mut zum Risiko hat. Zur Persönlichkeitskompetenz gehört aber auch die Fähigkeit, eigene Grenzen zu erkennen und entsprechend zu handeln.
- Zur **Fachkompetenz** gehören Attribute wie allgemeine und spezielle Fachkenntnisse,

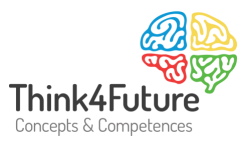

Fertigkeiten, Methodenwissen, praktische Anwendung von fachspezifischen Methoden etc.

- Zur **Führungskompetenz** gehören etwa Attribute wie Zielsetzungsfähigkeit, Problemlösungsfähigkeit, Führungsvorbildlichkeit, Kommunikationsfähigkeit, Fähigkeit personelle Ressourcen zu managen. Eine hohe Führungskompetenz zeichnet sich beispielsweise sowohl durch visionäres Denken und Handeln, Involvierung der Mitarbeiter bei Entscheidungen, Entscheidungsbeständigkeit als auch beispielsweise die Fähigkeit, Kritikgespräche zu führen, aus. Ein führungskompetenter Manager begegnet seinen Mitarbeitern als Coach und Förderer.
- Zur **sozialen Kompetenz** gehören Attribute wie Teamfähigkeit, Kommunikationsfähigkeit, Verantwortungsbewusstsein für andere etc. Eine hohe Soziale Kompetenz zeichnet sich etwa durch konstruktiv-offene Informationsweitergabe an Mitarbeiter, die Förderung des Teamgedankens und die Zuhörfähigkeit gegenüber Kollegen und Mitarbeitern aus.

Natürlich können auch quantitative Größen berücksichtigt werden, beispielsweise:

- Alter
- Gegenwärtiges Einkommen
- Einkommensvorstellung

Die Teilnehmerinnen und Teilnehmer der Bewerbungsrunde entscheiden sich für die in der nachfolgenden Abbildung dargestellten Kriterien, Gewichtungen und Bewertungen.

|                    | <b>Gewic</b><br>ht | Fr. A.<br>ungew | Fr. A.<br>gew. | <b>Hr. B.</b><br>ungew | <b>Hr. B.</b><br>gew. | <b>Fr. C.</b><br>ungew | Fr.C.<br>gew. |
|--------------------|--------------------|-----------------|----------------|------------------------|-----------------------|------------------------|---------------|
|                    |                    | ٠               |                |                        |                       |                        |               |
| persönl. Kompetenz |                    | 3               | 3              |                        |                       |                        |               |
| Fachkompetenz      | 3                  |                 | 6              |                        | 3                     |                        |               |
| Führungskompetenz  |                    | 3               | 6              |                        |                       |                        |               |
| soziale Kompetenz  |                    |                 | 10             |                        |                       |                        |               |
| <b>Summe</b>       |                    | 25              |                | 13                     |                       | 19                     |               |

*Infografik 4: Nutzwertanalyse "Personal" gewichtet* 

Fazit: Frau A. erhält die Stelle.

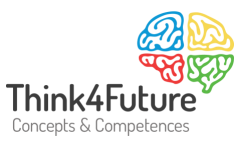

**Spezifischere Kriterien** können beispielsweise sein:

- Aus- und Weiterbildungen
- Berufserfahrung
- Durchsetzungsvermögen
- Einsatzbereitschaft
- Erfahrung im Projektmanagement
- Führungserfahrung
- Kundenorientierung
- Motivation
- Selbstmanagement
- Teamfähigkeit
- Zielstrebigkeit

## <span id="page-7-0"></span>**5 Auswahl von Software mittels Nutzwertanalyse**

Zur Beurteilung von Software können z.B. folgende Kriterien genutzt werden:

- Technische Merkmale: Leistungsfähigkeit, Funktionalität
- Organisatorische Merkmale: Integrationsfähigkeit, Ausbaufähigkeit, Ergonomieaspekte, Datenschutz
- Zeitkritische Merkmale: Zeitverhalten, Einsatzhäufigkeit
- Konditionen, Preise: Vertragsgestaltung, Einarbeitung, Schulung, Serviceunterstützung

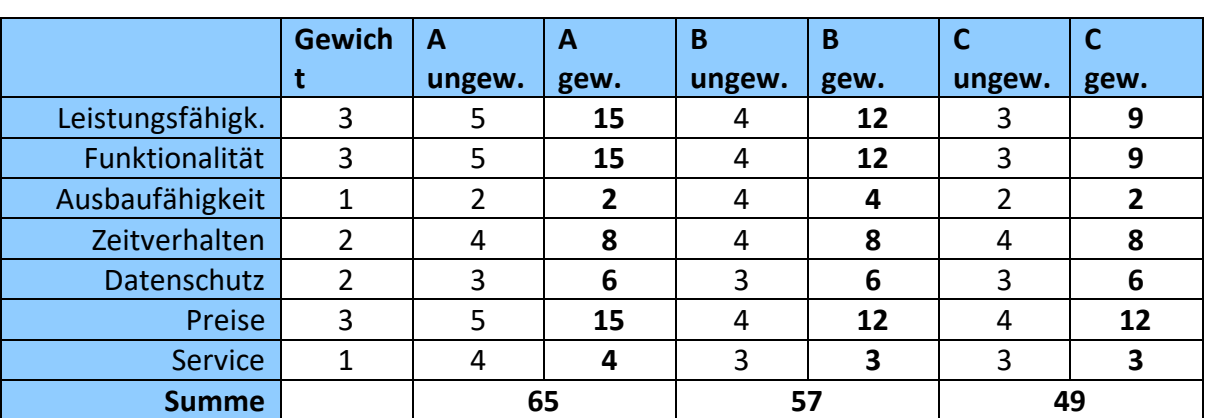

In einem Projekt wird ganz konkret wie folgt bewertet:

*Infografik 5: Nutzwertanalyse "Software" gewichtet* 

Die Entscheidung fällt auf die Software A. Diese wurde erfolgreich eingeführt. Weitere Informationen zur Softwareauswahl finden sie u.a. auf http://de.wikipedia.org/wiki/Software#Auswahl\_von\_Software; 30.12.2011.

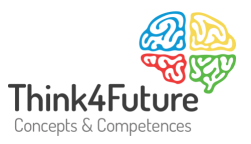

## <span id="page-8-0"></span>**6 Ein Projekt im Studium**

Die Nutzwertanalyse ist auch ein bestens geeignetes Instrument zur Unterstützung der Entscheidungsfindung für ein Projektthema im Studium. Eine Arbeitsgruppe sucht also ein Thema für eine Projektarbeit. Die Teilnehmerinnen und Teilnehmer der Gruppe haben recherchiert und dabei sind folgende Themenalternativen zusammengekommen:

- Ein Marketingkonzept für die Maria-Hilf Klinik in ...
- Zum Käuferverhalten von Einkäufern medizinischer Großgeräte in Krankenhäusern ...
- Kundenbindungsmanagement einer Großdrogerie ...

Mittels der Nutzwertanalyse werden im ersten Schritt Zielkriterien aufgestellt. Geeignet sind beispielsweise die nachfolgend verwendeten:

- Eigenes Vorwissen: Wie ist mein Vorwissen bei dem entsprechenden Thema? Habe ich einen guten Überblick über die wissenschaftlich relevanten Aspekte z diesem Thema? Habe ich eine gute Übersicht über die Literatur? Kenn ich die wichtigsten Fachvertreter, die hier arbeiten bzw. publiziert haben? Im Beispiel: Über "Marketingkonzepte" weiß ich sehr viel, bezüglich "Käuferverhalten" fast gar nichts und bei "Kundenbindung" habe ich "mittleres" Vorwissen.
- Quellenlage: Wie ist die Quellenlage, d.h. wie viele Veröffentlichungen in welcher Qualität gibt es zu dem Thema? Dabei ist zu beachten: Im Regelfall ist es ganz besonders schlecht, wenn die Quellenlage "schmal, knapp, unzureichend ...." ist. Aber es ist auch nicht optimal, wenn zu viele Quellen vorhanden sind. Es sind dann zwar ausreichend viele, aber es wird Ihnen nie gelingen, einen "perfekten" Überblick zu erhalten. Bei der Qualität ist insbesondere zu beachten, dass insbesondere zu viele Lehrbücher und eher populärwissenschaftlich orientierte Werke nicht zur Zitation geeignet sind. Im Beispiel: Zu "Marketingkonzepten" gibt es sehr viel Literatur, zumeist aber Lehrbücher. Hier könnte ich sehr schnell in die "Lehrbuchfalle" tappen. Literatur zum Thema "Käuferverhalten" ist rar, hier werde ich mich nach der Recherche traurig "umschauen". Die Quellenlage bei "Kundenbindung" ist auch schon relativ groß, aber insgesamt o.k. Ich finde einige Fachartikel, die neben Monographien bestens geeignet sind.
- Vorhandene Ideen für Eigenständigkeit: Im Großen und Ganzen kann man sagen, dass mehr eigenständige Ideen die Note ganz wesentlich pushen. Eigenständigkeit, das ist sozusagen der "Kunstdünger" für die wissenschaftliche Arbeit. Im Beispiel: Zu "Marketingkonzepten" und "Kundenbindung" fällt mir sehr viel ein, zu "Käuferverhalten" eher weniger.
- Neuigkeitsgrad: Das ist schnell geklärt. Je neuer, aktueller das Thema, umso größer Ihre eigene Leistung, umso besser für die Note. Im Beispiel: Marketingkonzepte sind nicht neu, Käuferverhalten, das könnte man als neu bezeichnen und Kundenbindung ist aktuell, kommt aber auch schon in die Jahre.
- Schwierigkeitsgrad: Das ist ebenso schnell geklärt: Je neuer, aktueller das Thema, umso

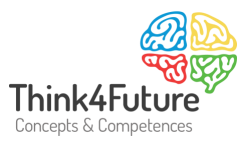

größer Ihre eigene Leistung, umso besser für die Note. Im Beispiel: Das Thema "Marketingkonzept" ist nicht schwierig zu realisieren, "Käuferverhalten" hingegen sehr schwierig und "Kundenbindung" eher unproblematisch.

• Realisierbarkeit: Wie leicht ist es insgesamt, die Arbeit zu realisieren. Oder genauer: Wie leicht erscheint Ihnen eine Realisierung. Wie komplex und aufwendig sind Recherche, eigenständige Leistungen, Textformulierung etc. Im Beispiel: Das Thema "Marketingkonzept" ist leicht zu realisieren, "Käuferverhalten" erscheint mir furchtbar schwierig und "Kundenbindung" ist gut realisierbar.

Hinweis: Die Richtungen besser/schlechter etc. müssen nicht immer so sein, wie dargestellt. Das entscheiden Sie im konkreten Einzelfall bzw. befragen Ihre Berater.

Im zweiten Schritt werden die Zielkriterien gewichtet.

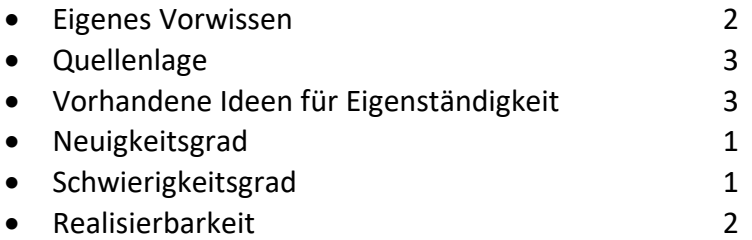

Im dritten Schritt werden die Zielerträge ermittelt. Hinweis: Bitte achten Sie darauf, dass die Bewertung jeweils in die gleiche Richtung läuft, also z.B. eine hohe Punktzahl immer "im Sinne der wissenschaftlichen Arbeit gut" bedeutet.

Im 4. Schritt werden die Teilnutzenwerte ermittelt. D.h., die Gewichtung wird mit einbezogen

Im 5. Schritt wird daraus der Gesamtnutzen berechnet.

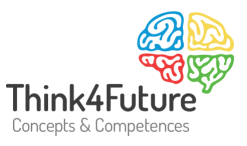

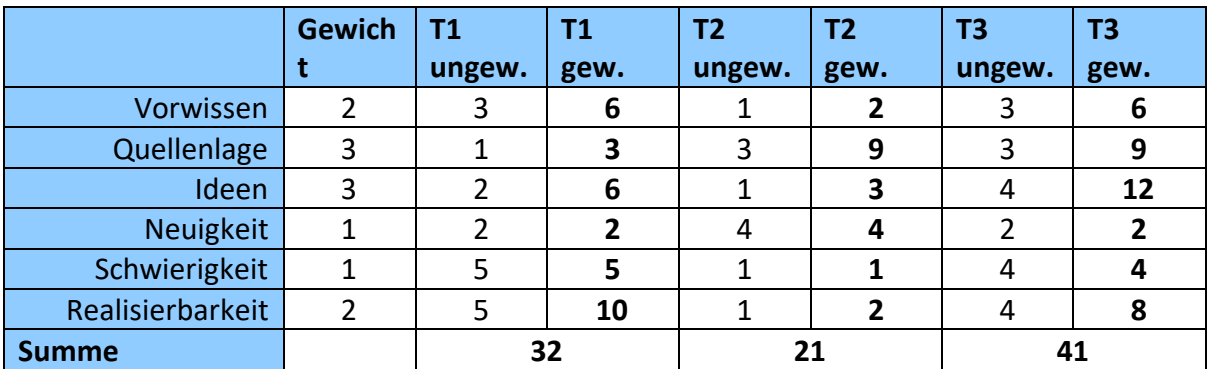

*Infografik 6: Nutzwertanalyse "Thema Projekt" gewichtet* 

<span id="page-10-0"></span>Die Entscheidung fällt auf das Thema 3.

## **7** Themenwahl "Thesis" mittels der Nutzwertanalyse

Auch die Themenwahl für eine Hausarbeit und/oder Thesis etc. kann mittels der Nutzwertanalyse bestens unterstützt werden. Weitere Informationen hierzu finden Sie bei Heister; Weßler-Poßberg, 2011, S. 74 f und hier im Kapitel 3. Das in der angegebenen Quelle vorgestellte Excelsheet können Sie zur kostenlosen Nutzung herunterladen unter http://www.lerntechniken.info/themenwahl/.

## <span id="page-10-1"></span>**8 Excel-Tool zur Unterstützung der Nutzwertanalyse**

Die Unterstützung der Nutzwertanalyse durch die Tabellenkalkulation Excel bietet erhebliche Vorteile. Dies soll nachfolgend erläutert werden:

- Unterschiedliche Auswertungen müssen nicht immer neu händisch durchgeführt werden, sondern können durch die Maske automatisiert werden.
- Korrekturen etc. führen nicht zu händischen Neuberechnungen, sondern automatisch zu einem neuen Ergebnis.
- Die Auswirkungen von (kleinen) Veränderungen in den Gewichtungen und Bewertungen können überprüft werden.

Die Exceldatei enthält zunächst ein Schema, eine leere Tabelle, die in den blauen Feldern mit Ihren Werten gefüllt werden kann.

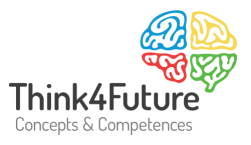

| н.                     | Thema: Nutzwertanalyse<br>(c) Prof. Dr. Werner Heister - www.lerntechniken.info |        |                                                      |               |                                                      |               |      |               |      |                      |      |
|------------------------|---------------------------------------------------------------------------------|--------|------------------------------------------------------|---------------|------------------------------------------------------|---------------|------|---------------|------|----------------------|------|
| <b>Nutzwertanalyse</b> |                                                                                 |        |                                                      |               | Ein starkes Instrument, um Entscheidungen zu treffen |               |      |               |      |                      |      |
| <b>Scoring Modell</b>  |                                                                                 |        |                                                      |               |                                                      |               |      |               |      |                      |      |
|                        | Gewicht                                                                         |        | Alternative 1                                        | Alternative 2 |                                                      | Alternative 3 |      | Alternative 4 |      | <b>Alternative 5</b> |      |
| Kriterien              |                                                                                 | ungew. | gew.                                                 | ungew.        | gew.                                                 | ungew.        | gew. | ungew.        | gew. | ungew.               | gew. |
|                        |                                                                                 |        |                                                      |               | U                                                    |               |      |               |      |                      |      |
|                        |                                                                                 |        |                                                      |               |                                                      |               |      |               |      |                      |      |
|                        |                                                                                 |        |                                                      |               |                                                      |               |      |               |      |                      |      |
|                        |                                                                                 |        |                                                      |               |                                                      |               |      |               |      |                      |      |
|                        |                                                                                 |        |                                                      |               |                                                      |               |      |               |      |                      |      |
|                        |                                                                                 |        |                                                      |               |                                                      |               |      |               |      |                      |      |
|                        |                                                                                 |        |                                                      |               |                                                      |               |      |               |      |                      |      |
|                        |                                                                                 |        | 0                                                    |               | O                                                    |               | O    |               | 0    |                      | 0    |
|                        |                                                                                 |        |                                                      |               |                                                      |               |      |               |      |                      |      |
|                        |                                                                                 |        | $Maximum =$<br>0                                     |               |                                                      |               |      |               |      |                      |      |
|                        |                                                                                 |        | Punktzahl: 1 = min. Punktzahl bis 5 = max. Punktzahl |               |                                                      |               |      |               |      |                      |      |
|                        | ungew.                                                                          | $=$    | ungewichtet                                          |               |                                                      |               |      |               |      |                      |      |
|                        | gew.                                                                            | $=$    | gewichtet                                            |               |                                                      |               |      |               |      |                      |      |
|                        |                                                                                 |        |                                                      |               |                                                      |               |      |               |      |                      |      |

*Infografik 7: Excel Maske Nutzwertanalyse*

Gehen Sie wie folgt vor:

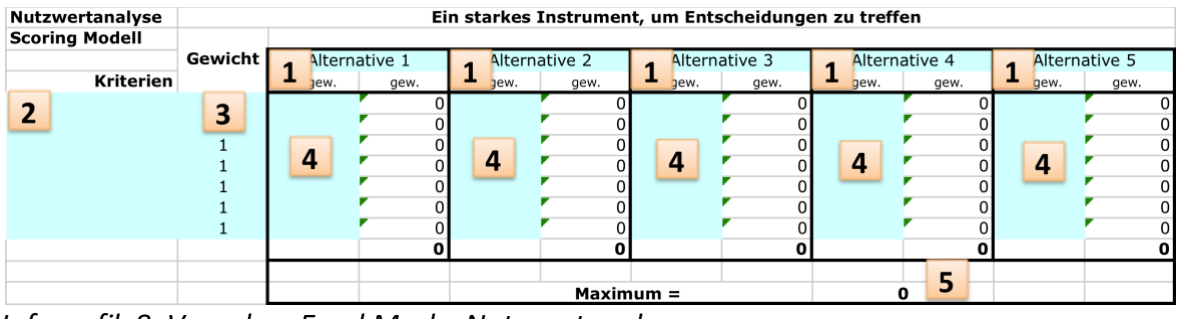

*Infografik 8: Vorgehen Excel Maske Nutzwertanalyse*

Check Beispiel Gebrauchsanleitung

Klicken Sie auf "Check".

Die Datei hat die Reiter

Sie erhalten folgende Maske:

- 1. Tragen Sie die Alternativen ein.
- 2. Tragen Sie in der ersten Spalte die Kriterien ein. Achten Sie darauf, dass die Kriterien alle in die gleiche Richtung weisen, z.B. Hoher Punktewert = Kriterium ist hoch erfüllt.
- 3. Tragen Sie in der nächsten Spalte die Gewichte ein.
- 4. Notieren Sie zu den einzelnen Kriterien die Punktewerte.
- 5. Addieren Sie die Punktewerte je Skala und lesen Sie das Maximum ab. Notieren Sie die dazu gehörende Alternative. Diese ist die beste Lösung.

Beachten Sie auch das Beispiel, das Sie im Reiter "Beispiel" finden:

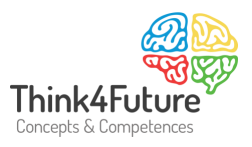

| <b>Nutzwertanalyse</b> |         | Standortanalyse |             |        |      |            |      |         |      |         |      |
|------------------------|---------|-----------------|-------------|--------|------|------------|------|---------|------|---------|------|
| <b>Scoring Modell</b>  |         |                 |             |        |      |            |      |         |      |         |      |
|                        | Gewicht | <b>Bremen</b>   |             | Köln   |      | Düsseldorf |      | München |      | Hamburg |      |
| <b>Kriterien</b>       |         | ungew.          | gew.        | ungew. | gew. | ungew.     | gew. | ungew.  | gew. | ungew.  | gew. |
| Infrastruktur          | 3       |                 |             |        |      |            |      |         |      |         | 12   |
| Arbeitskräfte          |         |                 |             |        |      |            |      |         |      |         |      |
| Markt                  | 2       |                 |             |        |      |            |      |         |      |         |      |
| Wohnungsangebot        |         |                 |             |        |      |            |      |         |      |         |      |
| Preise                 |         |                 |             |        |      |            |      |         |      |         |      |
|                        |         |                 |             |        |      |            |      |         |      |         |      |
|                        |         |                 |             |        |      |            |      |         |      |         |      |
|                        |         |                 | 27          |        | 28   |            | 26   |         | 30   |         | 37   |
|                        |         |                 |             |        |      |            |      |         |      |         |      |
|                        |         |                 | $Maximum =$ |        |      |            |      |         | 37   |         |      |

*Infografik 9: Beispiel Excel Maske Nutzwertanalyse*

## <span id="page-12-0"></span>**9 Anwendungsmöglichkeiten**

Im Folgenden sind erweiterte Anwendungsmöglichkeiten dargestellt - häufig auch unter dem Begriff "Skala" einzuordnen. Bitte recherchieren Sie auch in mittels google zu z.B. zugleich den Stichworten: Nutzwertanalyse Kriterien; Skala.

Fazit: Ein unschlagbar gutes Instrument. In fast allen beruflich fachlichen und privaten Lebenslagen nutzbar:

## **Die Pflegeabhängigkeitsskala (PAS)**

"Die Pflegeabhängigkeitsskala besteht aus 15 Items, welche nach fünf Antwortkategorien von völlig abhängig bis völlig unabhängig – eingeschätzt werden." *Infografik 10: Die Pflegeabhängigkeitsskala (PAS)*

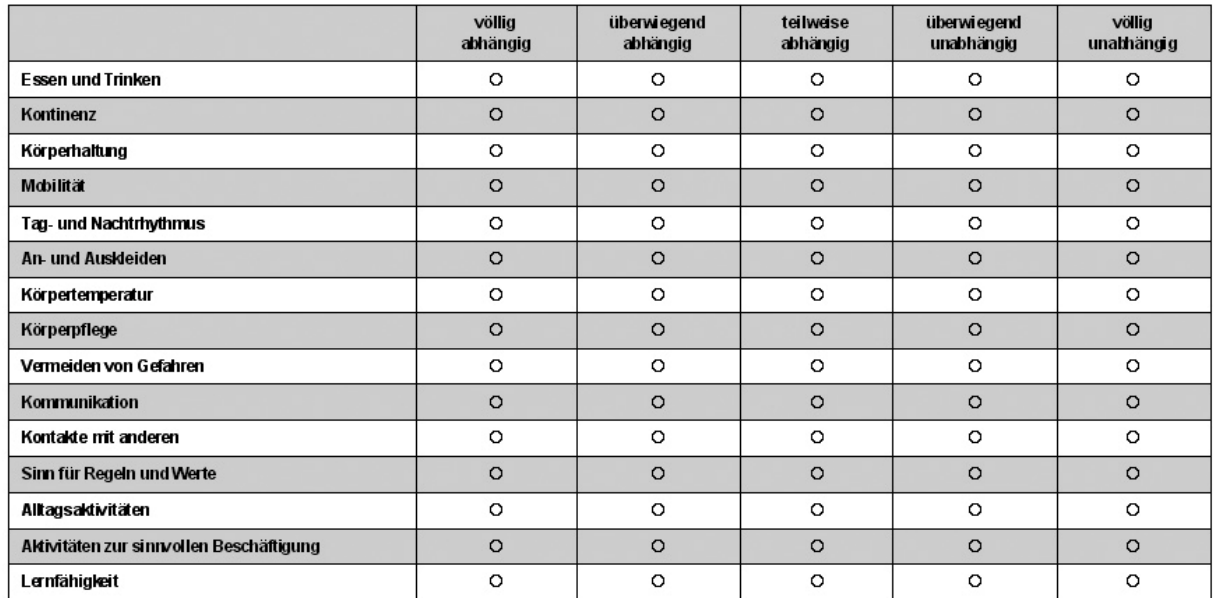

"Jeder Antwortkategorie ist dabei ein Punktwert von 1 (völlig abhängig) bis 5 (völlig abhängig) zugeordnet.

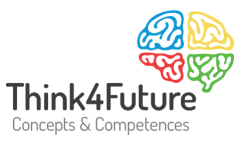

Die so entstandenen Einzelwerte können abschließend zusammengefasst werden, sodass sich Gesamtwerte von 15 bis 75 Punkten ergeben, wobei niedrige Punktwerte eine hohe Pflegeabhängigkeit bezeichnen.

Zur besseren Verständlichkeit können die Gesamtskalenwerte unterteilt werden:

- Hohe Pflegeabhängigkeit: 15-44 Punkte
- Mittlere Pflegeabhängigkeit: 45-59 Punkte
- Niedrige Pflegeabhängigkeit: 60-75

Prinzipiell wird die Einschätzung der Patient\*innen durch Diplomierte Pflegepersonen vorgenommen und ist auf Basis der Tätigkeit mit und an der/den Patient\*innen auszufüllen. Hierbei wird ausschließlich bewertet, was ein/e Patient\*in momentan tatsächlich kann und tut, nicht was er tun könnte. Zur fortlaufenden Beurteilung hat sich die Verwendung eines Netzdiagramms als hilfreich erwiesen, da es ermöglicht Veränderungen aufzuzeigen und zu dokumentieren.

Ebenfalls eignet es sich für die Kommunikation im interdisziplinären Team, um auf Basis kollektiver Betrachtung der Pflege(un)abängigkeit von Pflegeempfänger\*innen mögliche Diagnosen, Ziele und Interventionen zu diskutieren und zu formulieren."

Quelle: http://www.pflegenetz.at/index.php?id=88&tx\_ttnews[tt\_news]=148; 03.01.2012

Nachfolgend weitere Hinweise zu fachlichen Skalen aus dem Bereich der Pflege:

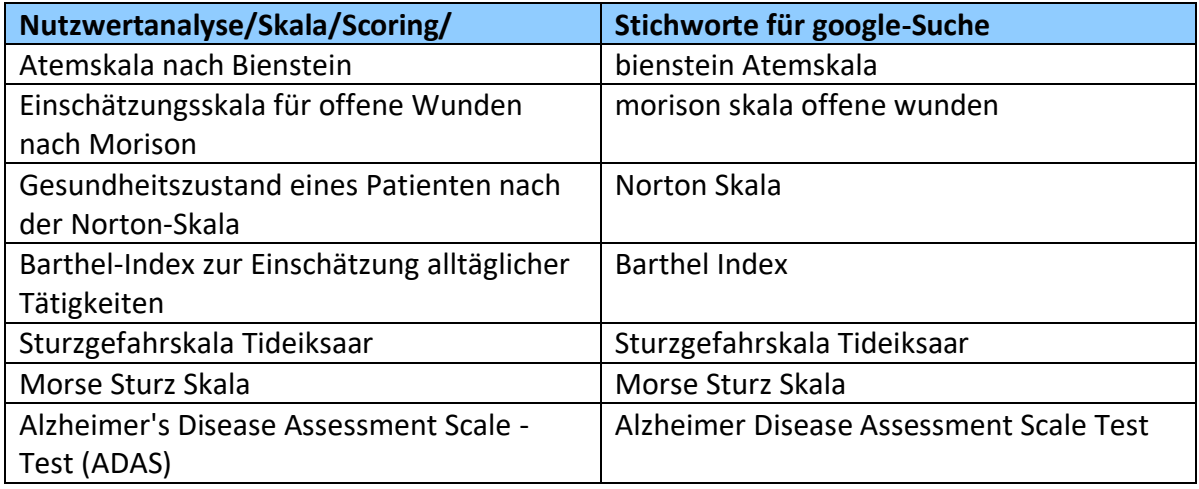

*Infografik 11: Skalen aus dem Bereich der Pflege*

#### **Fachliche Skalen ADHS**

Nachfolgend weitere Hinweise zu fachlichen Skalen.

**Nutzwertanalyse/Skala/Scoring/ Stichworte für google-Suche**

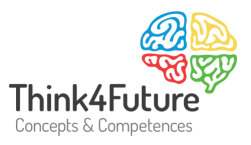

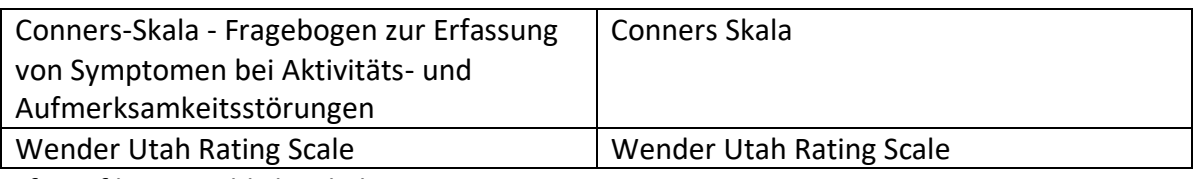

*Infografik 12: Fachliche Skalen ADHS*

### **Fachliche Skalen Tanz**

Bewertungssysteme im Bereich "Tanz"

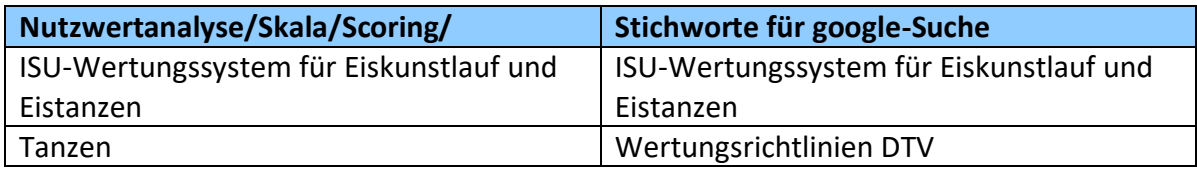

*Infografik 13: Fachliche Skalen Tanz*

## **Beurteilung von Strategien**

WELGE & AL-LAHAM (2003), S. 498 schlagen als Kriterien beispielsweise vor:

- Attraktivität des Absatzmarktes (Marktgröße, reale Wachstumsrate, Entwicklungsmöglichkeiten des eigenen Marktanteils, Wettbewerbssituation, Schwierigkeit der Nachahmung durch die Konkurrenz, Ergänzung des bisherigen Programms, Einfügung in das bisherige Vertriebssystem).
- Verfügbarkeit der erforderlichen Produktionsmittel (Personal, Rohstoffe, Energie, Fertigungsanlagen)
- Forschungs- und Entwicklungspotential (Schutzfähigkeit des technischen Know- Hows, Ausnutzung vorhandener Kenntnisse und Fähigkeiten, Innovationspotential)
- Fertigungspotential (Ausschöpfung spezieller Fertigungskenntnisse, Ausnutzung von Überkapazitäten, Standortvorteile, Kosten der Fertigung im Vergleich zur Konkurrenz)
- Finanzierungspotential (Relative Verfügbarkeit der benötigten finanziellen Mittel, Sinnvolles Verhältnis zwischen erforderlichen und verfügbaren finanziellen Mitteln, Annehmbarkeit der Entwicklungs- und Einführungskosten)

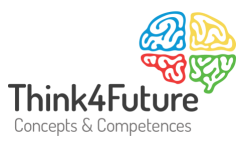

#### **Beurteilung von Standorten**

Auch in Wikipedia findet sich ein angemessenes Beispiel:

- Kundennähe
- Konkurrenznähe
- Mietpreise
- Ausbaumöglichkeiten
- Verkehrslage
- Steuern
- Anziehungskraft des Standorts

Quelle: http://de.wikipedia.org/wiki/Unternehmensstandort; 31.12.2011

#### **Mehr**

Düt und dat ....

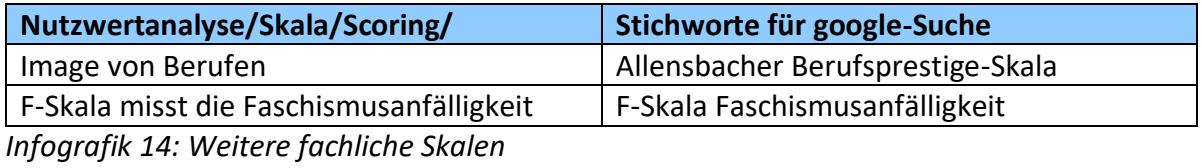

Skalen, die Sie selber kennen oder gefunden haben:

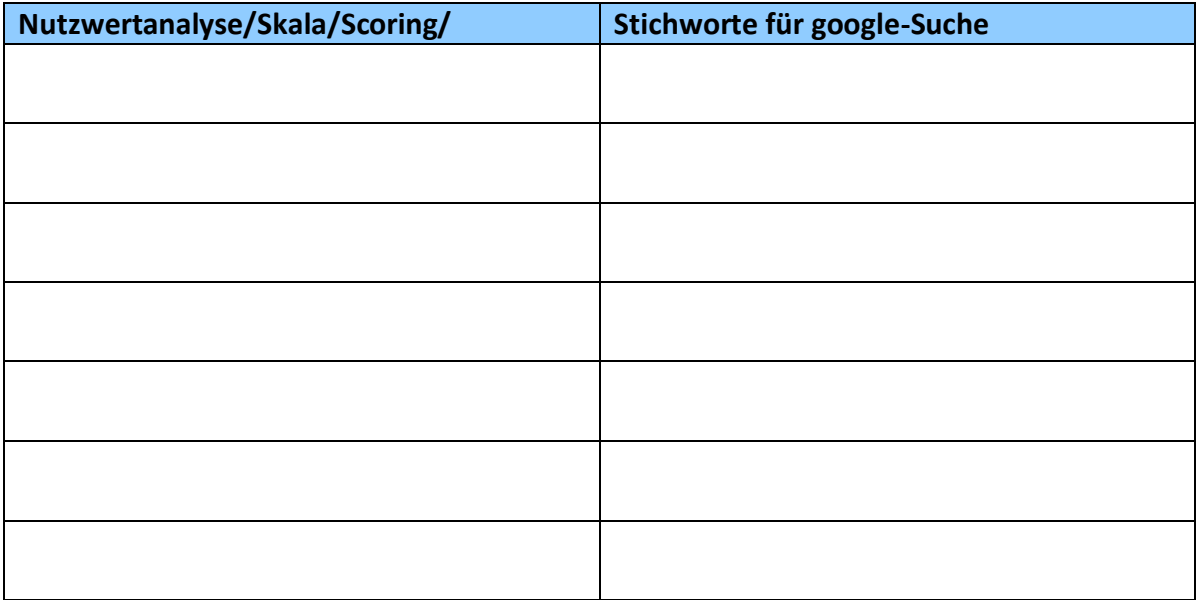

*Infografik 15: Persönliche Notizen zu Skalen*

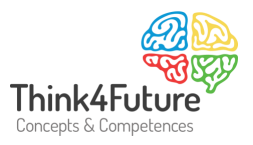

### **Literatur**

Heister, W.; Weßler-Poßberg, D. (2011): Studieren mit Erfolg: Wissenschaftliches Arbeiten für Wirtschaftswissenschaftler, Stuttgart: Schäffer-Poeschel Welge, M. K.; Al-Laham, A. (2003): Strategisches Management. Grundlagen – Prozess – Implementierung. 4., akt. Auflage, Wiesbaden: Betriebswirtschaftlicher Verlag Dr. Th. Gabler GmbH

Lern-Videos: Geben Sie unter www.youtube.com den Begriff "Nutzwertanalyse" ein.

**E-Learning:** http://www.lehrer-online.de/nutzwertanalyse.php

## Agenda

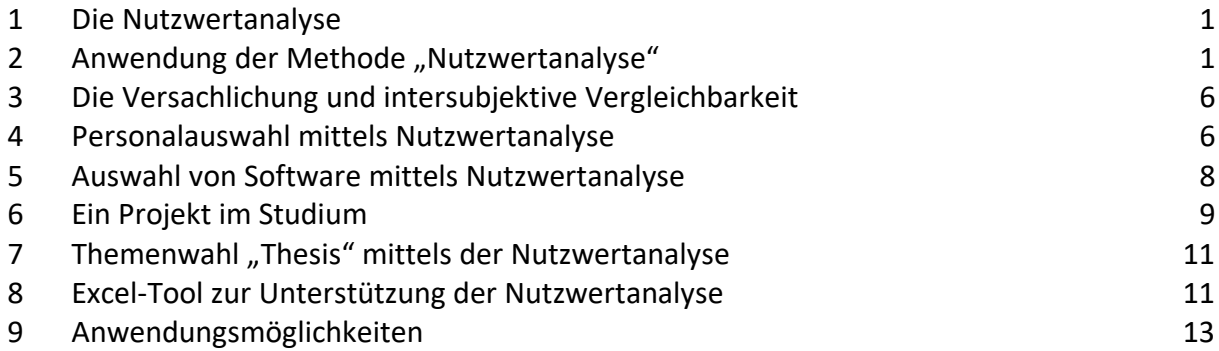

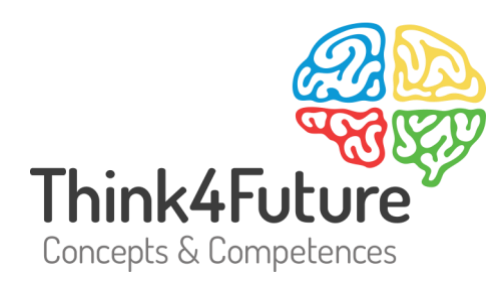

## Prof. Dr. Werner Heister

- $\frac{1}{2}$  +49 172 20 23 860
- $\boxdot$  heister@think4future.de
- m www.think4future.de
- <sup>O</sup> Pannebäckerweg 4, 41470 Neuss